## **Creating a Folder**

The method for creating a folder is provided by the **FolderOperations** class:

Figure: The FolderOperations Class

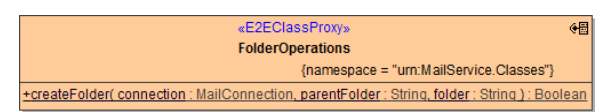

## <span id="page-0-0"></span>Creating a folder

A folder can be created by specifying its name and parent folder and calling the **createFolder** method:

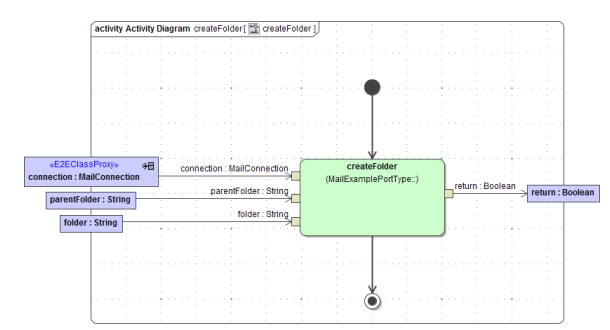

Parameters of method **createFolder** in detail:

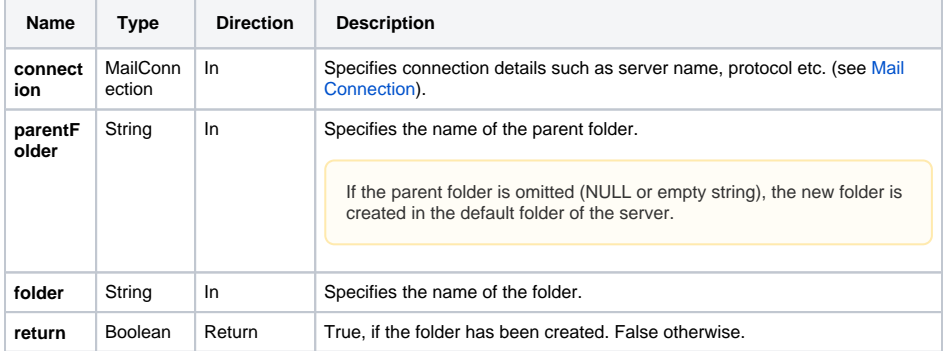

**On this Page:**

• [Creating a folder](#page-0-0)